# Objektumelvű programozás Algoritmusminták

Kiss-Bartha Nimród

2023. szeptember 5.

## 1. Programozási tétel vs. algoritmusminta

Tételekről progalapon beszélünk, OEP-en mintákról. Szerepüket tekintve hasonlók.

Egy átlagos feladat megoldásához az alábbi 3 elemet kell vázolni:

- 1. Specifikáció állapottér (A), előfeltétel (Ef), utófeltétel (Uf)
- 2. Visszavezetési táblázat valamiért nagyon fontosnak tűnik
- 3. Struktogram

# 2. Algoritmusminták

Megjegyzés: a nem matematikai halmazok (R, N, stb.) jelölésére is ugyanazt a betűtípust fogom használni, a saját típusokat meg félkövérrel jelölöm. A ZH-n nem kell így.

#### 2.1. Összegzés

 $f:\mathbb{E}\to\mathbb{H}$ 

H elemein értelmezett:

 $+: \mathbb{H} \times \mathbb{H} \to \mathbb{H}$ 

 $0 \in \mathbb{H}$  (0 balneutrális elem eleme  $\mathbb{H}$ -nak)

$$
A = (t : enor(\mathbb{E}), s : \mathbb{H})
$$

$$
Ef = (t = t')
$$

$$
Uf = \left(s = \sum_{e \in t'} f(e)\right)
$$

 $s := 0$ ; t. First()  $\neg t.End()$  $s := s + f(t.Current())$  $t.Next()$ 

Feltételes összegzés esetén így módosul a fenti függvény:

$$
g: \mathbb{E} \to \mathbb{H}, \text{ felt}: \mathbb{E} \to \mathbb{L} \left( \sum_{\substack{e \in t' \\ f \in lt(e)}} g(e) \right)
$$
  

$$
f(e) = \begin{cases} g(e) & \text{ha felt}(e) \\ 0 & \text{különben (feltéve, hogy 0 jobb neutrális elem is)} \end{cases}
$$

#### 2.2. Megszámlálás

$$
felt: \mathbb{E} \to \mathbb{L}
$$
  
\n
$$
A = (t : enor(\mathbb{E}), c : \mathbb{H})
$$
  
\n
$$
Ef = (t = t')
$$
  
\n
$$
Uf = \begin{pmatrix} c = \sum_{\substack{e \in t' \\ f \in tt(e)}} 1 \\ \end{pmatrix}
$$

A számlálás egy speciális összegzés

$$
\sum_{e \in t'} felt(e), \text{ azaz } f(e) = \begin{cases} 1 & \text{ha } felt(e) \\ 0 & \text{különben} \end{cases}
$$

### 2.3. Maximumkiválasztás

$$
felt: \mathbb{E} \to \mathbb{L}
$$

 $\mathbb H$ elemei rendezhetőek

$$
A = (t : enor(\mathbb{E}), \, elem : \mathbb{E}, \, max : \mathbb{H})
$$

$$
Ef = (t = t' \land |t| > 0)
$$

$$
Uf = ((max, elem) = \underset{e \in t'}{\text{MAX}} f(e))
$$

## 2.4. Kiválasztás (biztosan talál)

$$
felt : \mathbb{E} \to \mathbb{L}
$$
  
\n
$$
A = (t : enor(\mathbb{E}), \, elem : \mathbb{E})
$$
  
\n
$$
Ef = (t = t' \land \exists e \in t : felt(e))
$$
  
\n
$$
Uf = \left( (elem, t) = \text{SELECT } felt(e) \right)
$$

#### 2.5. Lineáris keresés

2.5.1. Pesszimista lineáris keresés (∃)

$$
felt : \mathbb{E} \to \mathbb{L}
$$
  
\n
$$
A = (t : enor(\mathbb{E}), l : \mathbb{L})
$$
  
\n
$$
Ef = (t = t')
$$
  
\n
$$
Uf = ((l, elem, t) = SEARCHfelt(e))
$$

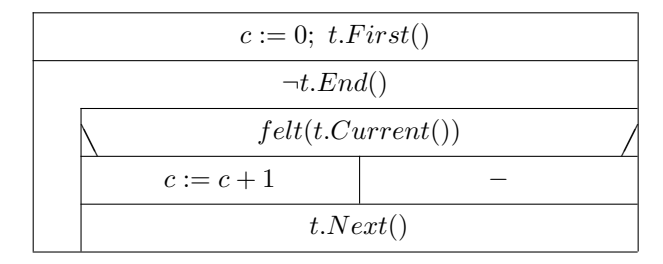

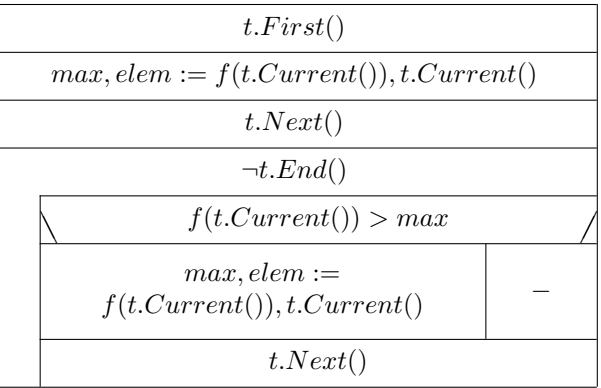

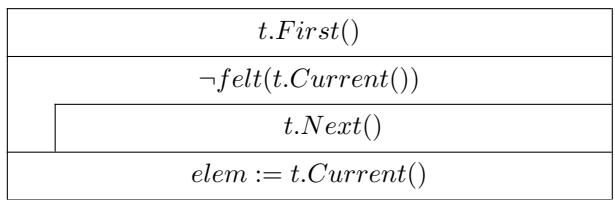

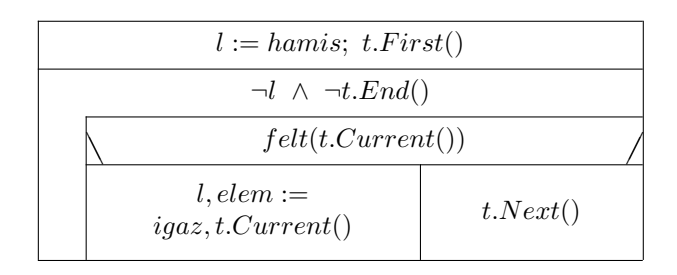

#### 2.5.2. Optimista lineáris keresés (∀)

$$
felt : \mathbb{E} \to \mathbb{L}
$$
  
\n
$$
A = (t : enor(\mathbb{E}), l : \mathbb{L}, elem : \mathbb{E})
$$
  
\n
$$
Ef = (t = t')
$$
  
\n
$$
Uf = ((l, elem, t) = \forall SEARCHfelt(e))
$$

# 2.6. Feltételes maximumkiválasztás

$$
f:\mathbb{E}\to\mathbb{H}
$$

 $felt : \mathbb{E} \to \mathbb{L}$ 

 $\mathbb H$ halmaz elemei rendezhetők

$$
A = (t : e\text{nor}(\mathbb{E}), l : \mathbb{L}, \text{ elem} : \mathbb{E}, \text{ max} : \mathbb{H})
$$

$$
Ef = (t = t')
$$

$$
Uf = \left( (l, max, elem) = \underset{felt(e)}{\text{MAX}} f(e) \right)
$$

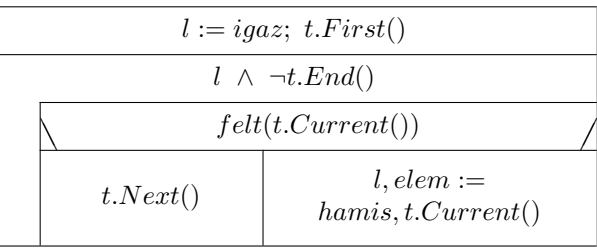

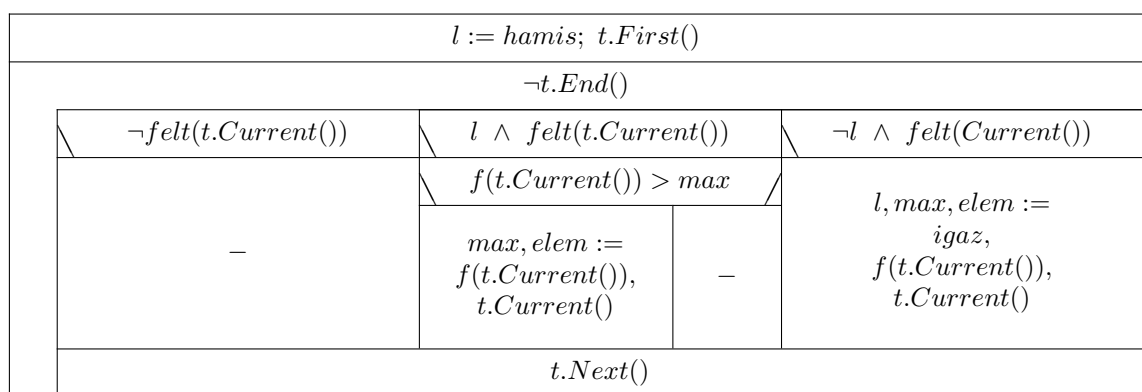